Espace pédagogique de l'académie de Poitiers > Mathématiques > Se former > Outils numériques > Autres <http://ww2.ac-poitiers.fr/math/spip.php?article222> - Auteur : BOERKMANN François

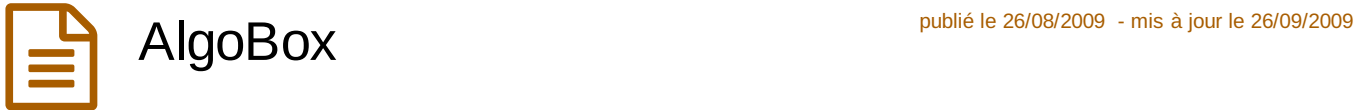

*Descriptif :*

Logiciel permettant de concevoir et de tester des algorithmes.

*Sommaire :*

- Introduction
- Quelques fonctionnalités
- Inconvénient
- Conclusion
- Quelques algorithmes

{{{Introduction}}} AlgoBox est un logiciel libre et gratuit permettant de concevoir et de tester des {{algorithmes}}, il est multi-plateforme, son utilisation est très simple, de plus les commandes sont en français. \_ Il a été conçu par Pascal Brachet, qui est l'auteur de PstPlus[[Article de présentation sur ce site [->art52]]] et de Texmaker[[Article de présentation sur ce site [->art167]], logiciels forts utiles pour les utilisateurs de  $LATRX$ . Il répond parfaitement à une {{initiation à l'algorithmique}} et aucune connaissance d'un langage particulier n'est nécessaire. -\* Fenêtre conception de l'algorithme: - \* Fenêtre test de l'algorithme: - \* L'indentation permet de visualiser les différents blocs de programmation. \_

{{{Quelques fonctionnalités}}} -\* Une partie du code est insérée automatiquement. -\* Le logiciel peut utiliser des variables de type nombres et faire des calculs dessus, mais aussi peut utiliser des variables de type listes ou chaines. -\* Tests conditionnels, ainsi que les boucles sont proposés. Le mieux est de se rendre sur le [site de l'auteur- >http://www.xm1math.net/algobox/index.html] qui propose un descriptif complet de son logiciel ainsi qu'un certain nombre d'exemples. {{{Inconvénient}}} Le logiciel dans sa version actuelle (0.3) ne permet pas de repérer son erreur de programmation lorsqu'il y a une erreur. {{{Conclusion}}} Très simple d'utilisation, ce logiciel permettra aux élèves de se familiariser avec la {{notion d'algorithmique}} et peut-être donnera à quelques uns l'envie de poursuivre en utilisant certains langages de programmation tel que Python...

{{{Quelques algorithmes}}} {Pour utiliser ces algorithmes, faire un clic-droit et utiliser l'option "enregistrer sous" pour télécharger le fichier} -\* [Recherche du nombre de voyelles dans un texte.->doc798] -\* [Calcul de la longueur d'un segment.->doc799] -\* [Détermination du pgcd de deux entiers.->doc800] -\* [Méthode par dichotomie pour obtenir une valeur approchée de la solution d'une équation.->doc802]

## Documents joints

 $\Box$  algorithme [dichotomie](http://sr13-pedaspip-01.in.ac-poitiers.fr/math/sites/math/IMG/alg/dichotomie.alg) (ALG de 3.1 ko) algorithme dichotomie avec AlgoBox

[algorithme](http://sr13-pedaspip-01.in.ac-poitiers.fr/math/sites/math/IMG/alg/longueur_segment.alg) longueur d'un segment (ALG de 2.1 ko)

algorithme longueur d'un segment avec AlgoBox

**[algorithme](http://sr13-pedaspip-01.in.ac-poitiers.fr/math/sites/math/IMG/alg/voyelles.alg) nombre de voyelles (ALG de 3.5 ko)** 

algorithme nombre de voyelles avec AlgoBox

## $\Box$  [algorithme](http://sr13-pedaspip-01.in.ac-poitiers.fr/math/sites/math/IMG/alg/pgcd.alg) pour pgcd de deux entiers. (ALG de 2.5 ko)

algorithme pour pgcd de deux entiers avec AlgoBox.

Avertissement : ce document est la reprise au format pdf d'un article proposé sur l'espace pédagogique de l'académie de Poitiers.

Il ne peut en aucun cas être proposé au téléchargement ou à la consultation depuis un autre site.

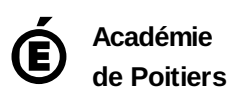